### 株式会社モリタ **オンライン資格確認 取扱い説明概要 【顔認証付きカードリーダー:Panasonic】**

# **オンライン資格確認等システム 【クイックガイド】** 第0.1版

# **株式会社モリタ**

**オンライン資格確認システム**

# **① 電源ON/OFF**

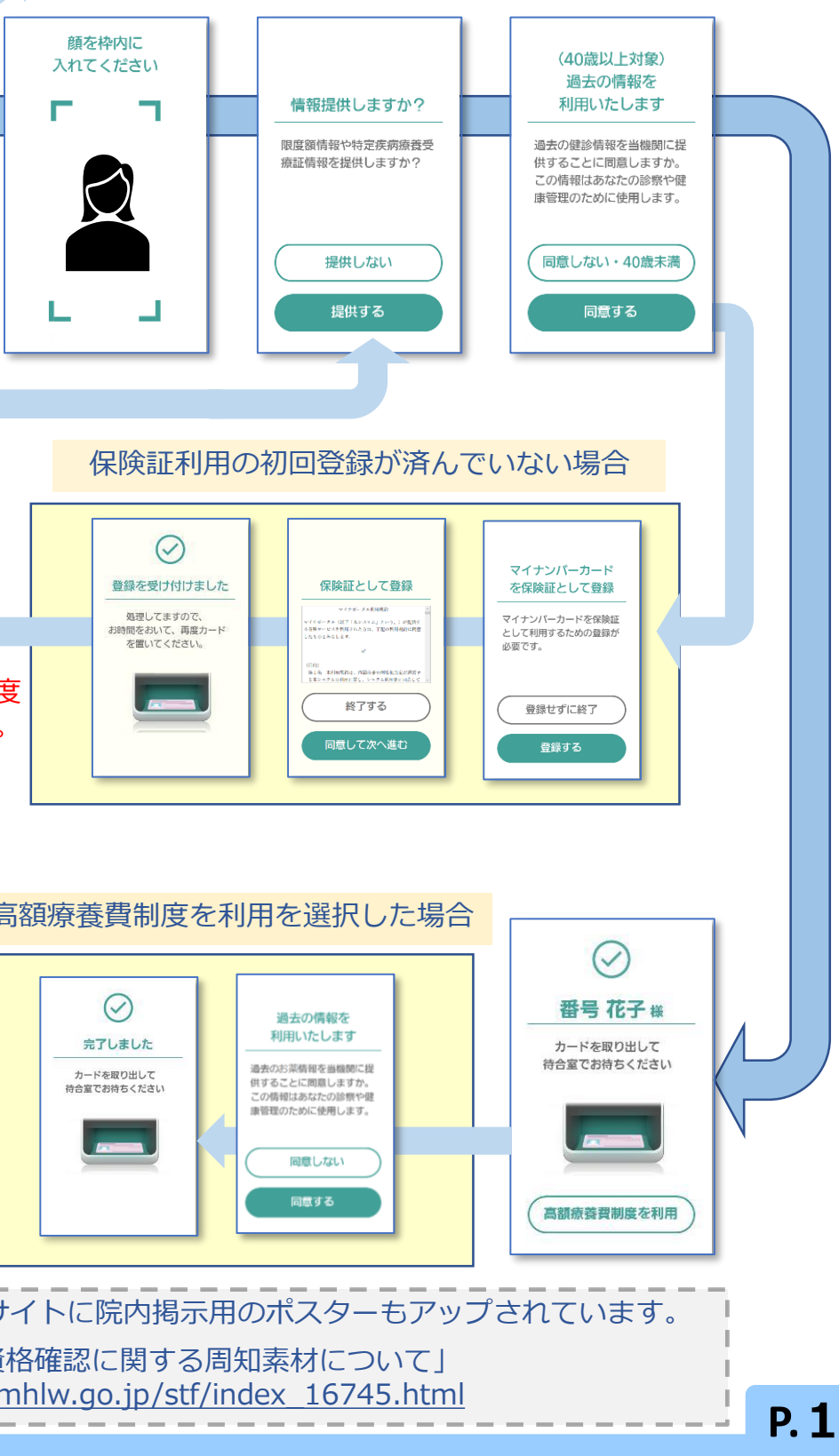

**③ 顔認証付きカードリーダー操作** 顔認証付きカードリーダーの画面は以下の

正しい暗証番号を ー<br>入力してください  $\bullet$ 000  $\lceil \rceil \lceil 2 \rceil \lceil 3 \rceil$  $\boxed{4}$  $\boxed{5}$  $\boxed{6}$  $\begin{array}{c} \hline \hline \end{array}$ 

顔認証付きカードリーダーの操作は 患者自身が行います。

ように遷移します。 ※代表的な例を示しています。 操作の詳細は『顔認証付きカードリーダー 利用者操作マニュアル』等をご確認ください。

「暗証番号で」を選択した場合

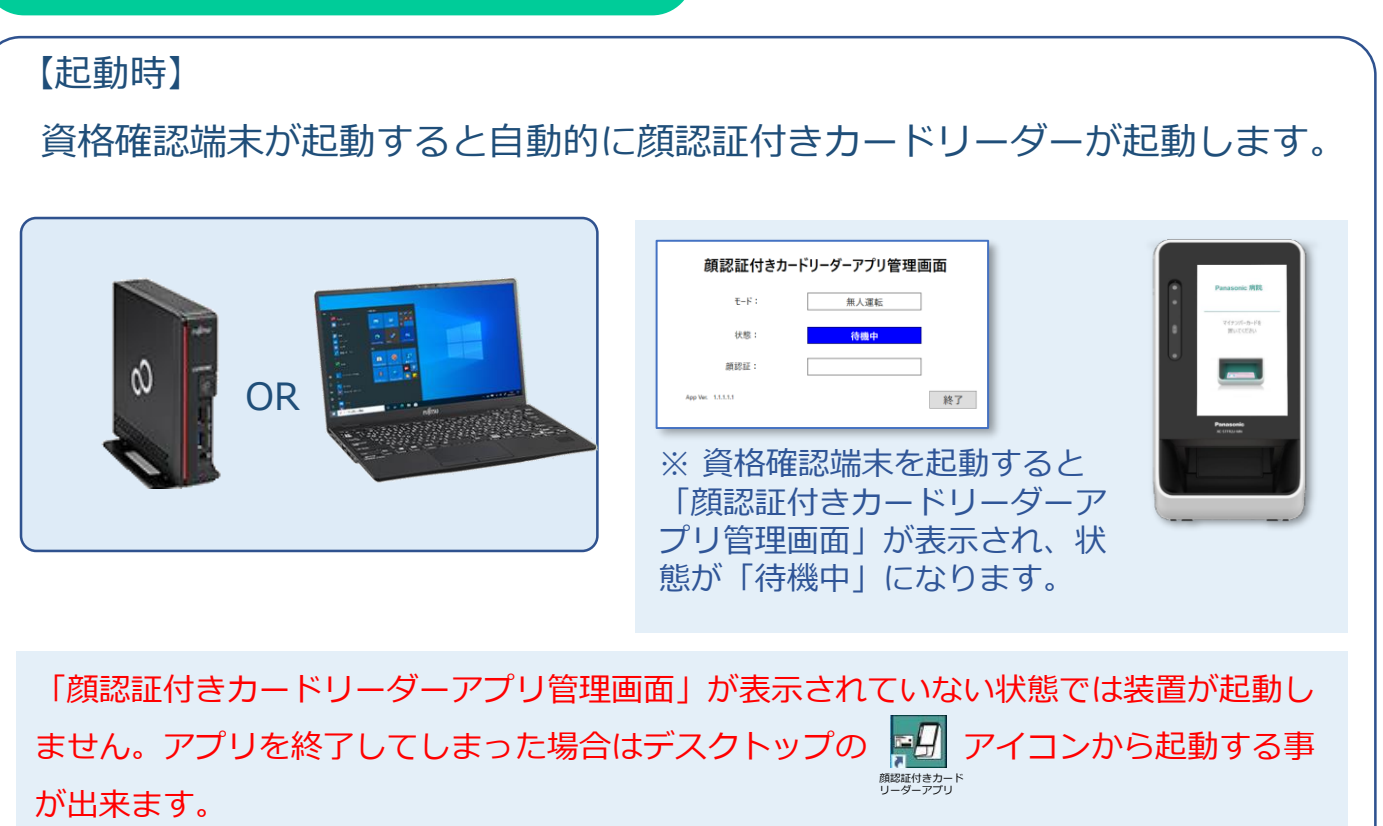

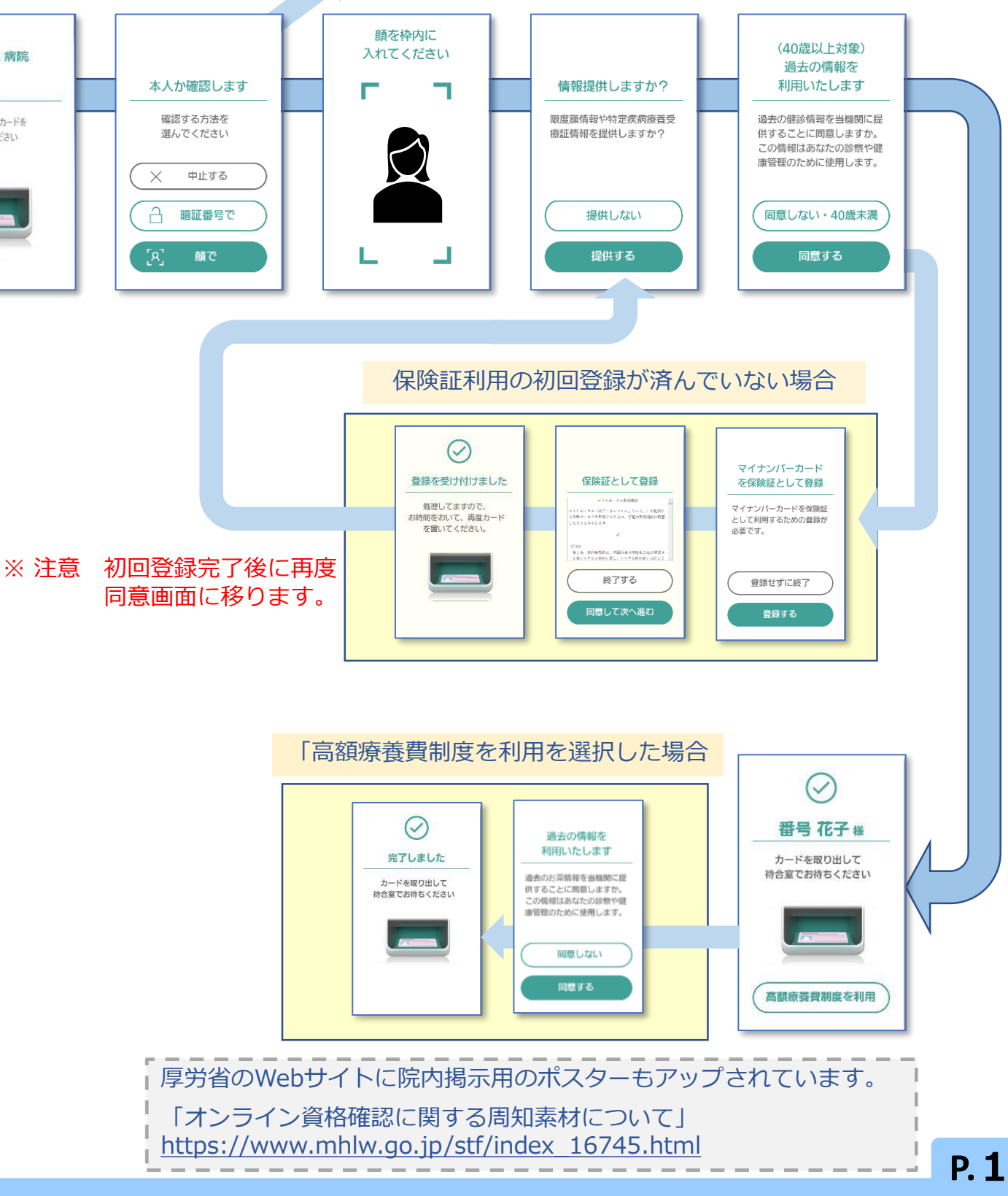

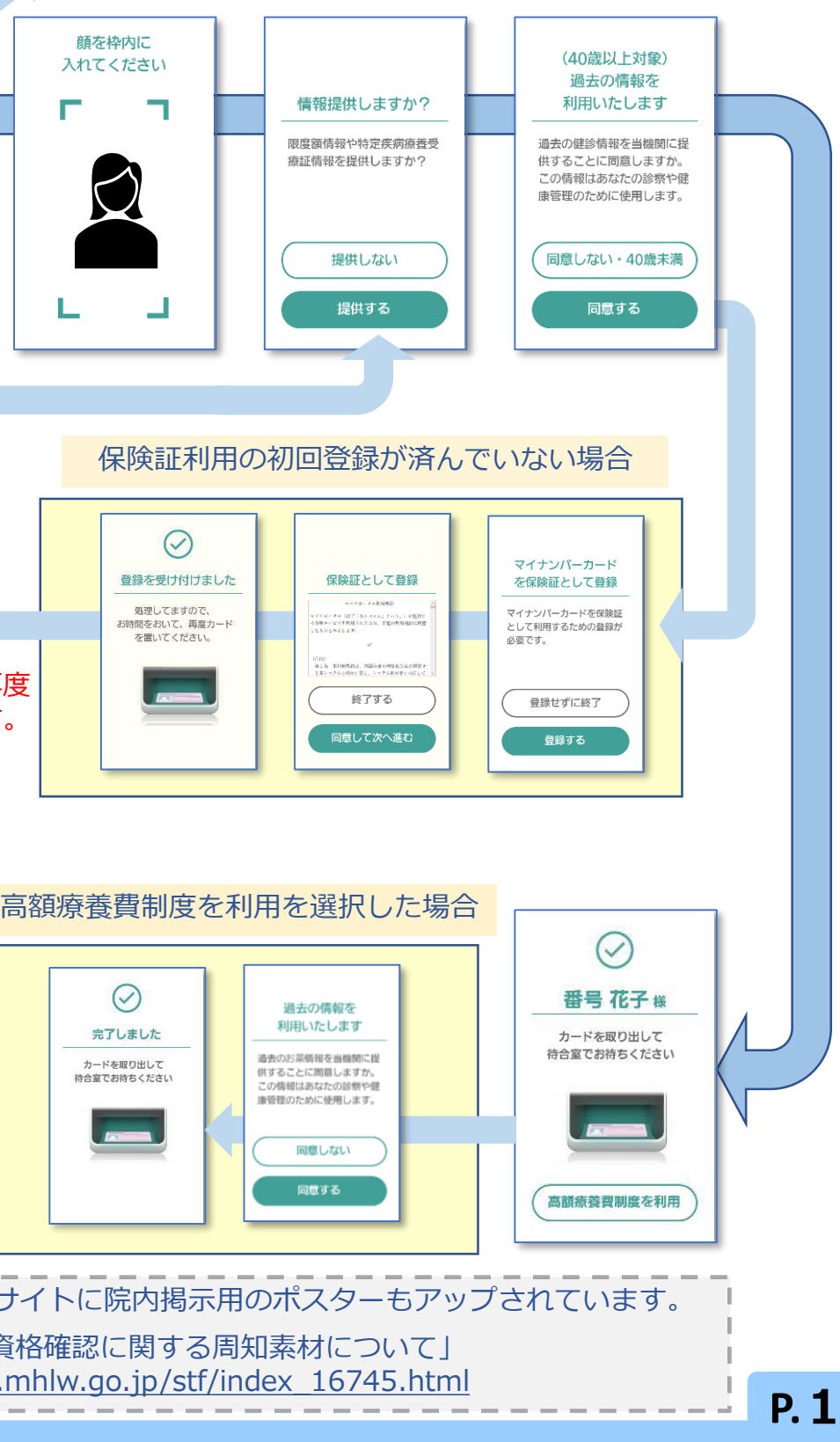

### **顔認証付カードリーダー動画**

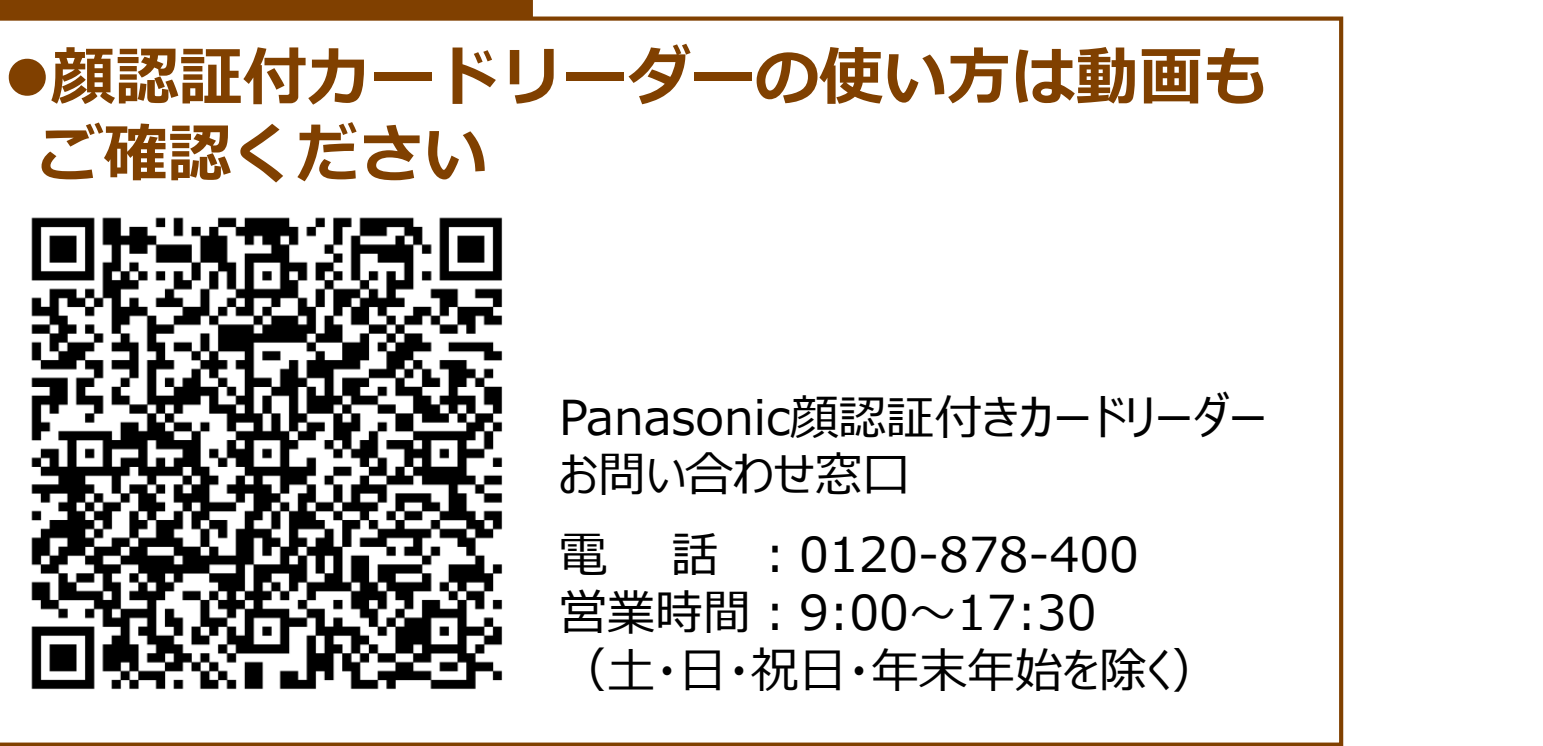

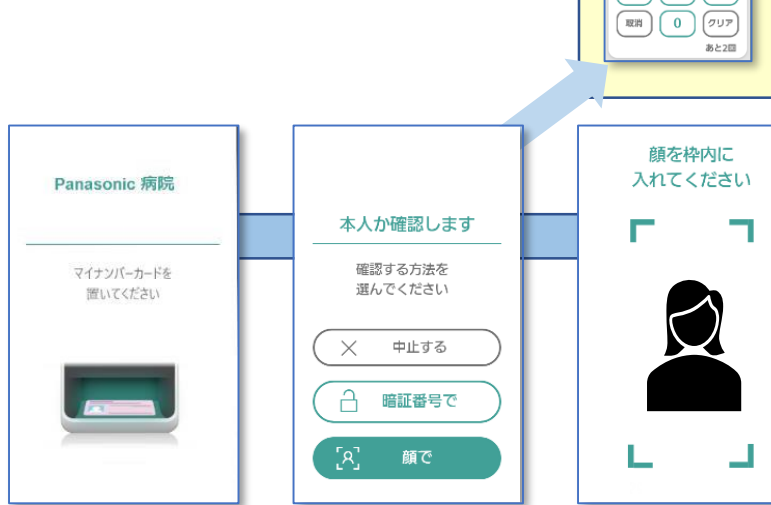

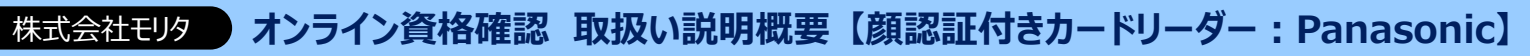

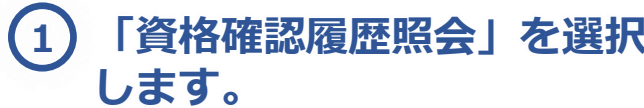

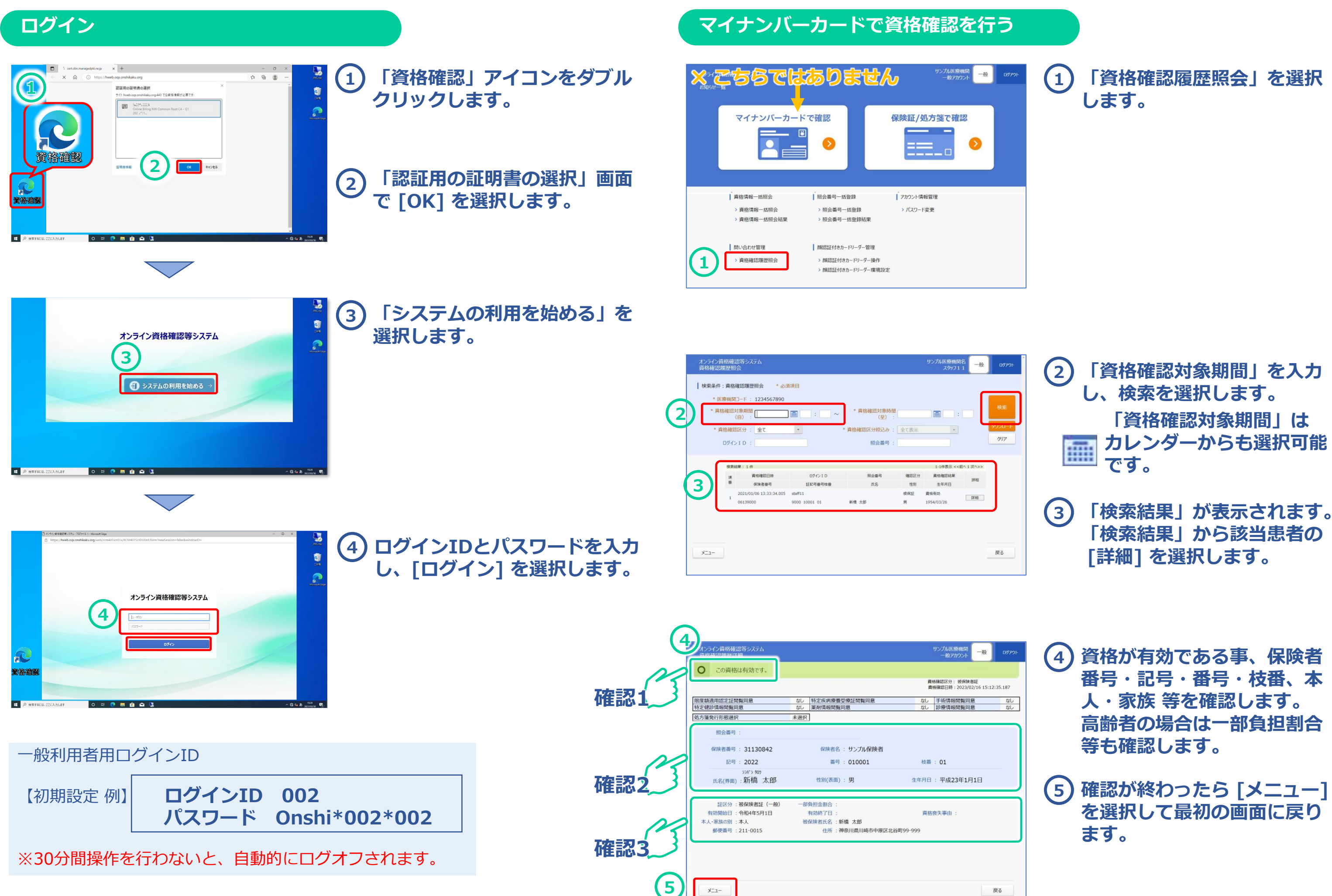

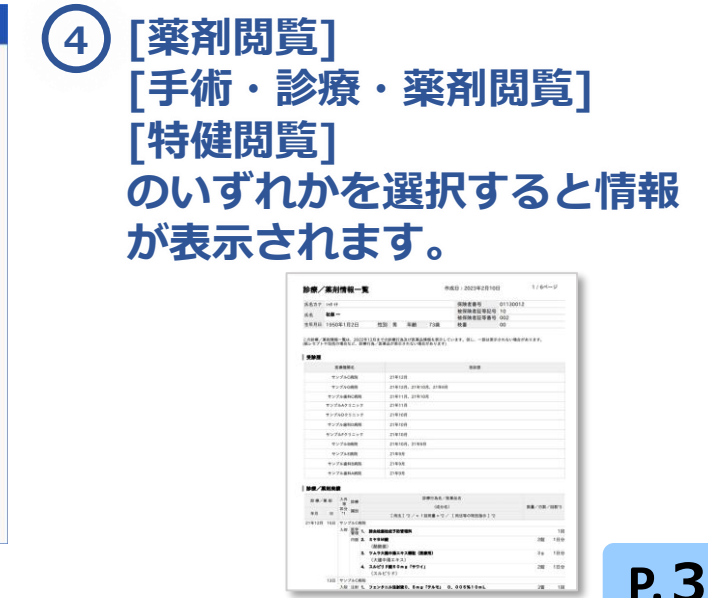

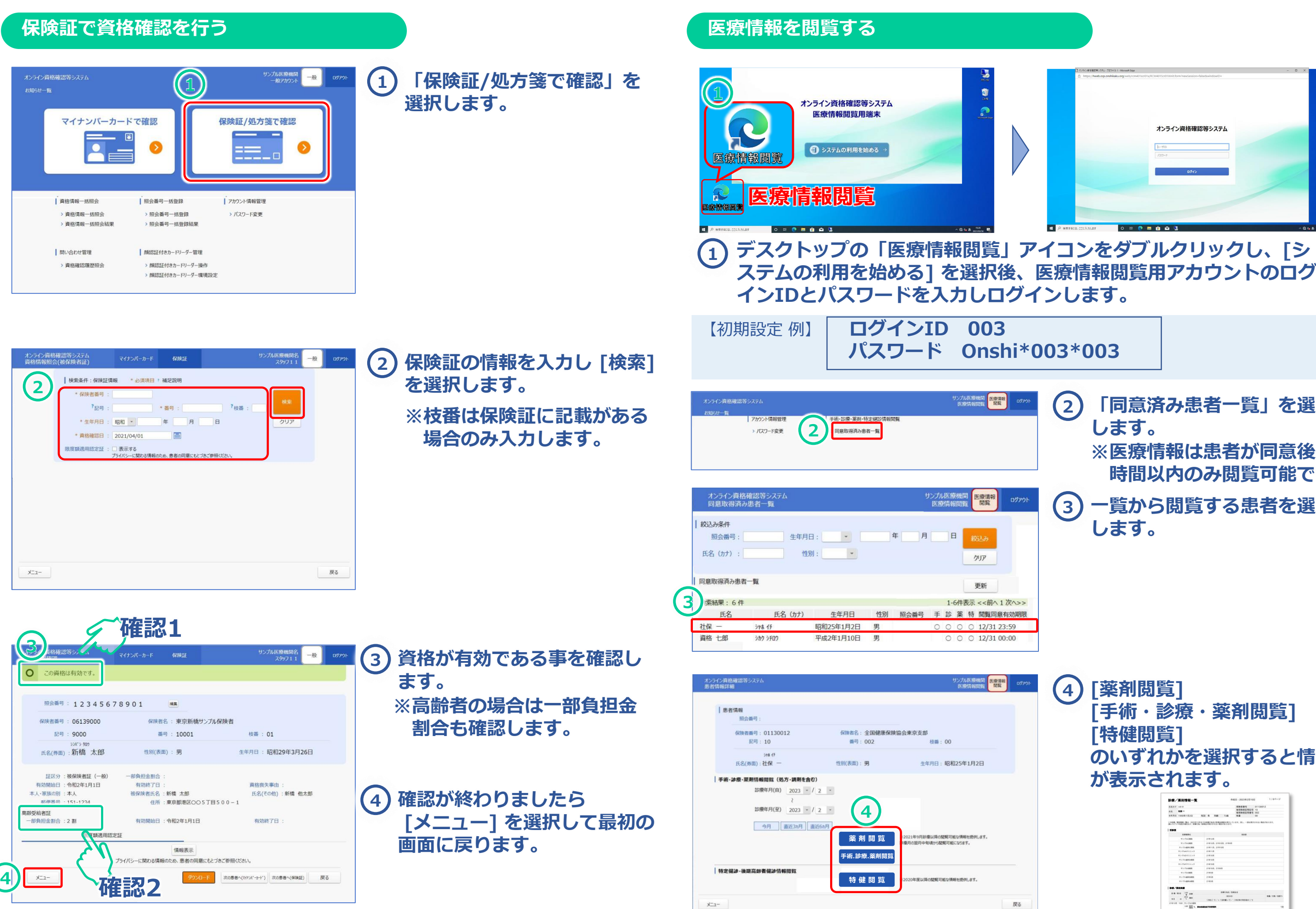

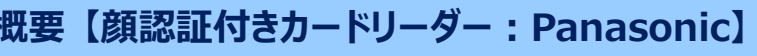

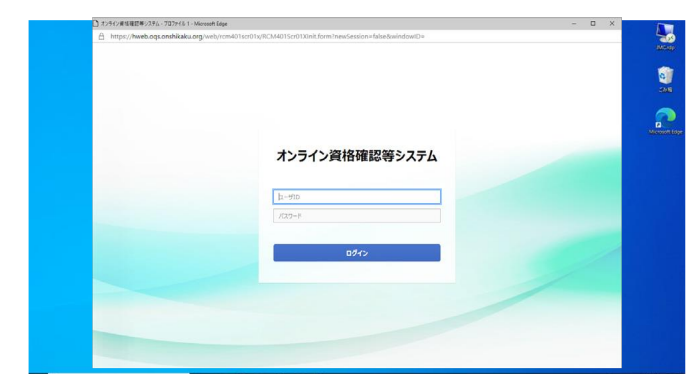

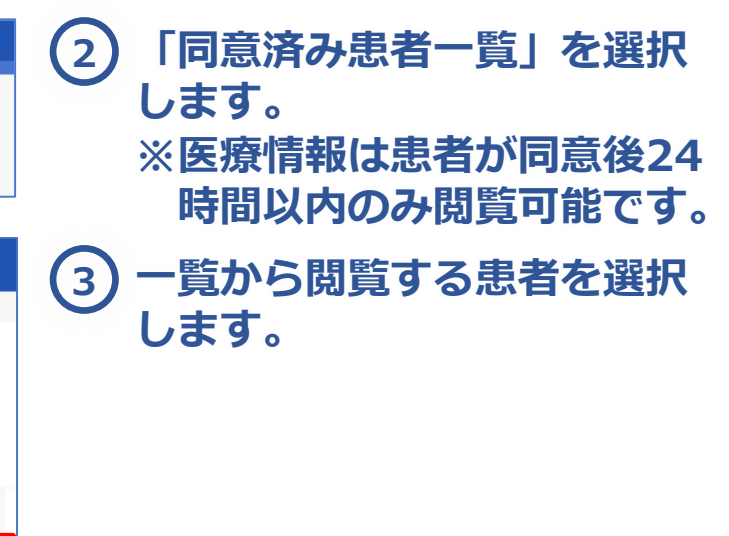

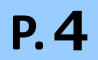

### **⑥ よくある質問**

**オンライン資格確認に関するお問い合わせ先**:オンライン資格確認・医療情報化支援基金関係(社会保険診療報酬支払基金)

電 話 :オンライン資格確認等コールセンター 0800-080-4583(通話無料) 営業時間:平日8:00~18:00、土曜8:00~16:00 (日曜、祝日及び年末年始 12 月 29 日~1 月 3 日は除く)

**顔認証付きカードリーダーに関するお問い合わせ先**:Panasonic顔認証付きカードリーダーお問い合わせ窓口

電 話 :0120-878-400 営業時間:9:00~17:30 (土・日・祝日・年末年始を除く)

**資格確認端末お問い合わせ先**:NEC ビジネスPC修理受付センター

電 話 :0120-00-8283 (無料)※携帯・PHSはご利用になれません。※IP電話・ひかり電話は繋がらない場合があります。 携帯電話等からの場合:0570-064-211(通話料お客様負担) 営業時間:月~金曜日9:00~18:00(祝日、夏季休暇を除く

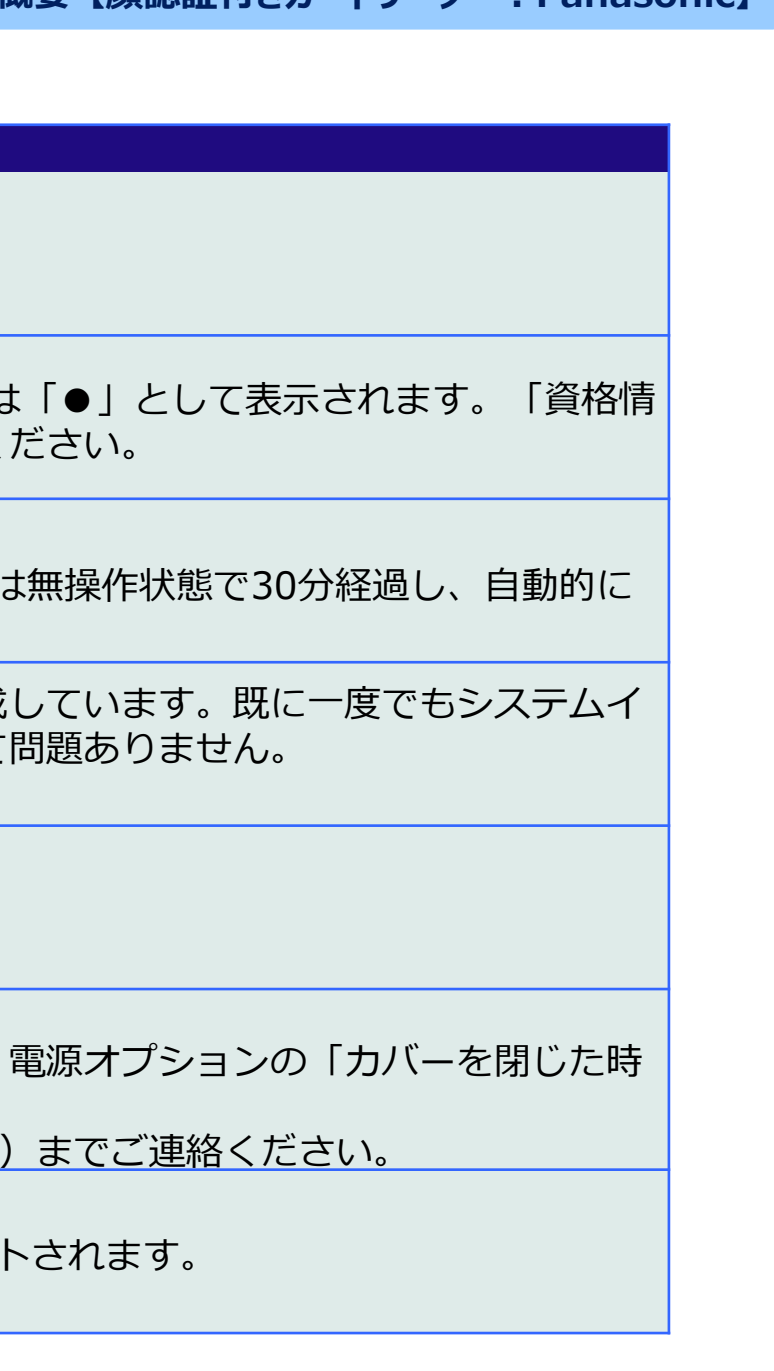

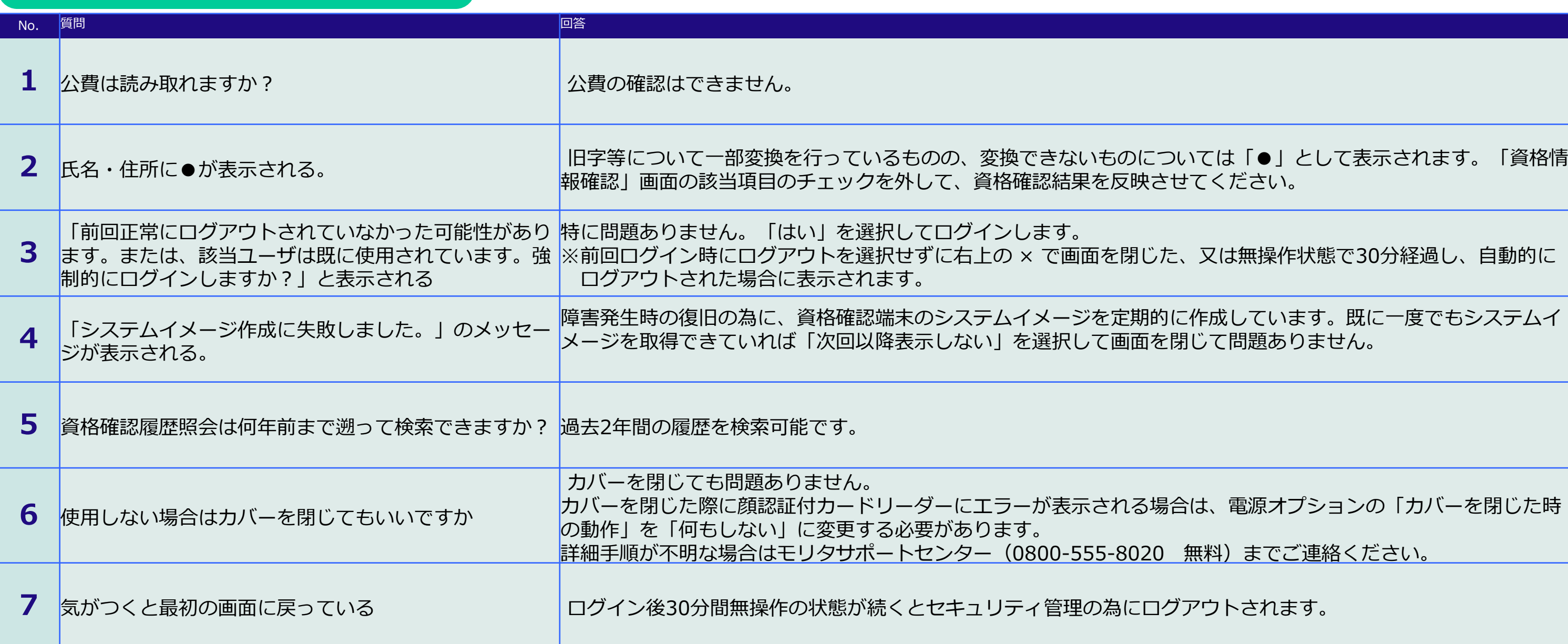

◆ 各種お問い合わせ先 ◆